# **Nmap Script to scan for Winnti infections**

**TKCFRT github.com[/TKCERT/winnti-nmap-script](https://github.com/TKCERT/winnti-nmap-script)** 

# TKCERT/winntinmap-script

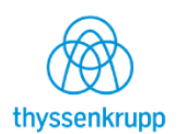

Nmap Script to scan for Winnti infections

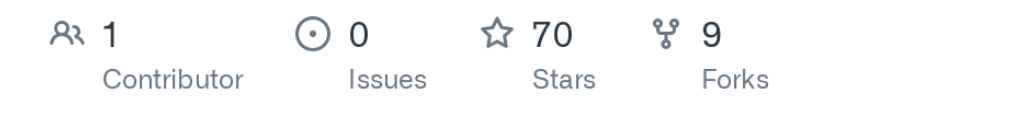

This Nmap script can be used to scan hosts for Winnti infections. It uses parts of Winnti's protocol as seen in the wild in 2016/2017 to check for infection and gather additional information.

# **Winnti**

Winnti is a malware that is used by some APT groups.

It has been used since at least 2013 and has evolved over time. You can find some information here

- [https://kasperskycontenthub.com/wp-content/uploads/sites/43/vlpdfs/winnti-more-than](https://kasperskycontenthub.com/wp-content/uploads/sites/43/vlpdfs/winnti-more-than-just-a-game-130410.pdf)just-a-game-130410.pdf
- [https://www.novetta.com/wp-content/uploads/2015/04/novetta\\_winntianalysis.pdf](https://www.novetta.com/wp-content/uploads/2015/04/novetta_winntianalysis.pdf)
- [https://hitcon.org/2016/pacific/0composition/pdf/1201/1201%20R2%201610%20winnti](https://hitcon.org/2016/pacific/0composition/pdf/1201/1201%20R2%201610%20winnti%20polymorphism.pdf) %20polymorphism.pdf

# **SecOps Warning**

*WINNTI ONLY SUPPORTS ONE CONNECTION AT A TIME. IF YOU SCAN A HOST FOR WINNTI YOU WILL RESET THE CURRENT CONNECTION IF THERE IS ONE.*

# **Requirements**

This script needs **liblua 5.3** to work. You may want to download the latest Nmap version to get support out of the box (confirmed working with Nmap 7.25BETA2 and 7.60).

### **Installation**

```
user@mint ~/src $ wget https://raw.githubusercontent.com/TKCERT/winnti-nmap-
script/master/winnti-detect.nse
user@mint ~/src $ wget https://nmap.org/dist/nmap-7.60.tar.bz2
user@mint ~/src $ tar xvf nmap-7.60.tar.bz2
user@mint ~/src $ cd nmap-7.60
user@mint ~/src/nmap-7.60 $ apt install build-essential
user@mint ~/src/nmap-7.60 $ ./configure && make
user@mint ~/src/nmap-7.60 $ ./nmap -sT 127.0.0.1 -p 80,631 --script ../winnti-
detect.nse
Starting Nmap 7.60 ( https://nmap.org ) at 2018-03-10 12:25 CET
Nmap scan report for localhost (127.0.0.1)
Host is up (0.0018s latency).
PORT STATE SERVICE
80/tcp closed http
631/tcp open ipp
Host script results:
| winnti-detect:
| PORTS
|_ 631 clean
Nmap done: 1 IP address (1 host up) scanned in 0.33 seconds
```
# **Show script help**

\$ nmap --script-help winnti-detect.nse Starting Nmap 7.25BETA2 ( https://nmap.org ) at 2016-09-26 17:00 CEST winnti-detect Categories: malware safe https://nmap.org/nsedoc/scripts/winnti-detect.html The winnti-detect script checks if the host is backdoored by winnti rootkit. It sends a winnti command to the first three open TCP ports and checks the response. When the connection to one of these ports fails, the next port is chosen until three successful tries are completed. When a winnti infection is found the script gathers basic host information by sending a query to the backdoor and printing the response. Version 1.0, 2016-09-26 \*\*\* SECOPS-WARNING \*\*\* Winnti only supports one connection at a time. If you scan a host for winnti you will reset the current connection if there is one. \*\*\* IMPORTANT \*\*\* Winnti installations may use different encryption keys. The default value included in this script is 0xABC18CBA (taken from a real sample). You can set a custom key with --script-args key=0x........ The key must be given in big-endian.

#### **Run Detection**

\$ nmap --script winnti-detect.nse 10.10.0.2

Starting Nmap 7.25BETA2 ( https://nmap.org ) at 2016-09-26 16:37 CEST Nmap scan report for 10.10.0.2 Host is up (0.013s latency). Not shown: 991 closed ports PORT STATE SERVICE 135/tcp open msrpc 139/tcp open netbios-ssn 445/tcp open microsoft-ds 49152/tcp open unknown 49153/tcp open unknown 49154/tcp open unknown 49155/tcp open unknown 49156/tcp open unknown 49157/tcp open unknown Host script results: | winnti-detect: | PORTS | 135 found WINNTI | 139 skipped | 445 skipped | 49152 skipped | 49153 skipped | 49154 skipped | 49155 skipped | 49156 skipped | 49157 skipped | HOSTINFO | Hostname: SRV1 | Winnti-ID: NKASJ-OQMDA-NDKQP-AJNCK-MQLAI\_ | Hostname2 XXXXXXXXXX-t |\_ Domain XXXXXX Nmap done: 1 IP address (1 host up) scanned in 6.11 seconds

# **Winnti static key**

Winnti installations may use different encryption keys. The default value included in this script is 0xABC18CBA (taken from a real sample). You can set a custom key with --scriptargs key=0x........ The key must be given in big-endian.